"C faz com que dar um tiro no pé seja fácil; C++ torna isso mais difícil, mas quando nós o fazemos arrebentamos com a perna toda" (Bjarne Stroustrup).

# Orientação a Objetos

Paulo Ricardo Lisboa de Almeida

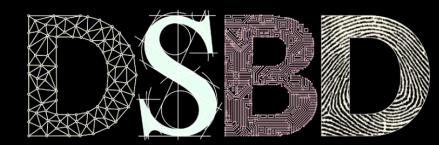

☺

 $\odot$ BY

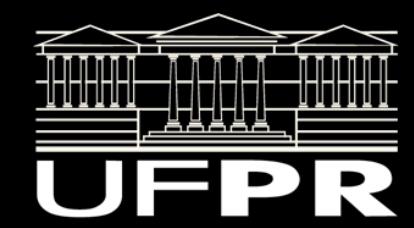

## Professor

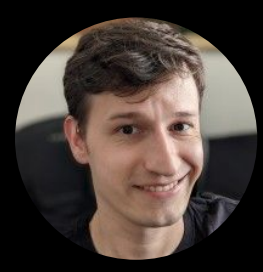

Paulo Ricardo Lisboa de Almeida Doutor em Ciência da Computação, Bel. em Eng. da Computação.

paulorla@ufpr.br

prlalmeida.com.br

www.linkedin.com/in/paulorla

## Professor - Pesquisa

Grupo DSBD.

Aprendizado de máquina.

Tratamos mais sobre o assunto no final da disciplina. Iniciação científica, TCC, Mestrado, Doutorado, …

Cidades inteligentes.

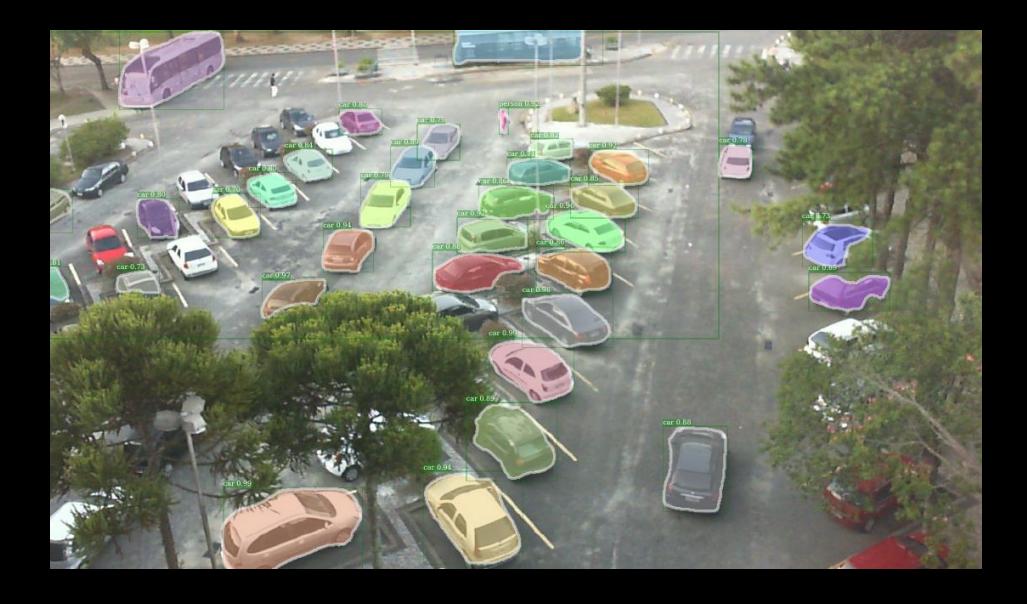

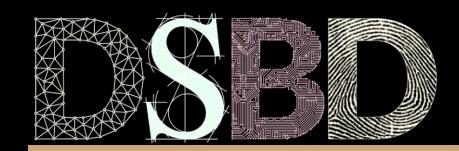

### Professor - Pesquisa

Concept Drifts.

Os ambientes do mundo real são dinâmicos.

Estão sempre mudando.

Como criar um IA capaz de identificar que o ambiente mudou?

Se adaptar automaticamente.

Como criar benchmarks para esses cenários?

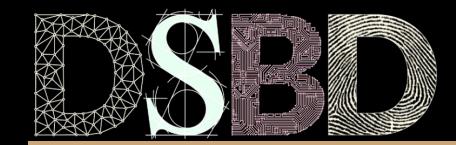

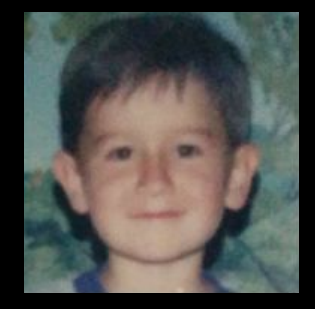

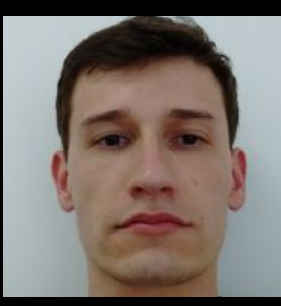

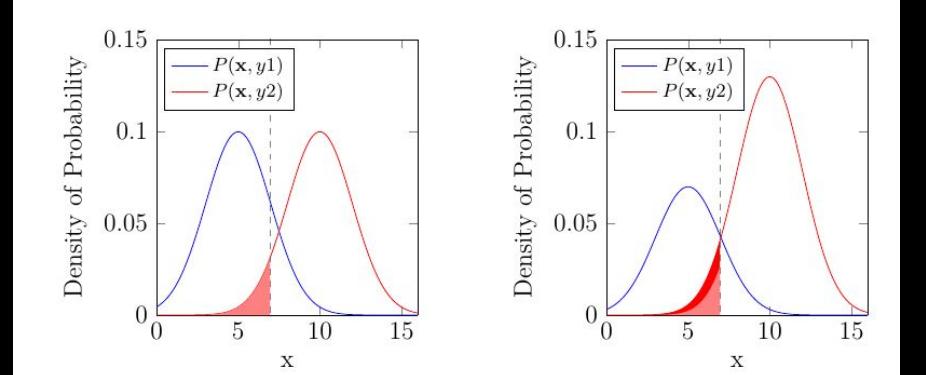

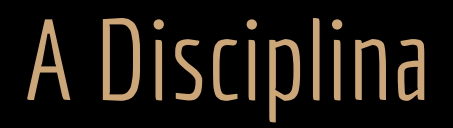

Orientação a Objetos

Códigos de Disciplina

Graduação: Prática em Desenvolvimento de Software - CI1353, CI214

Pós-Graduação: Tópicos Especiais I - INFO7070

Objetivo principal

Introduzir conceitos básicos relacionados a orientação a objetos de maneira prática

#### Ementa

- Histórico.
- Classes e objetos.
- Funções e dados membros.
- Modificadores de acesso.
- Construtores e destrutores.
- Alocação dinâmica de memória.
- Herança e polimorfismo.
- Templates. Bibliotecas padrão.
- Lançamento e tratamento de exceções.

#### Moodle

A disciplina tem uma página oficial no Moodle.

Será o meio oficial de comunicação.

Atualize o seu e-mail no Moodle.

Para se comunicar.

Utilize preferencialmente o fórum do Moodle.

Você também pode falar através do chat do Moodle, ou enviar e-mail.

#### Exercícios semanais

Exercícios semanais entregues via Moodle.

Não serão aceitas entregas fora do prazo.

Considerando uma nota entre 0 e 100.

Quem fizer pelo menos 90% dos exercícios, ganha 5 pontos extras.

Quem fizer pelo menos 75% dos exercícios, ganha 3 pontos extras.

Quem fizer pelo menos 50% dos exercícios, ganha 2 pontos extras.

Indício de plágio e afins em qualquer exercício, trabalhos e provas fazem com que o aluno **perca automaticamente o direito a qualquer nota extra.**

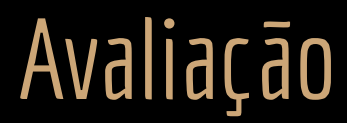

40%: Trabalho final.

30%: Prova 1

30%: Prova 2

**Mínimo** de presenças: 75% -> **reprovado** automaticamente caso contrário.

```
Aprovado se média maior ≥ que 70.
```
**Exame** se nota  $≥$  40. Nesse caso nota = (média + exame)/2. **Aprovado** se nota  $≥$  5.

## Bibliografia Básica

Bjarne Stroustrup. The C++ Programming Language. Addison-Wesley, 2013.

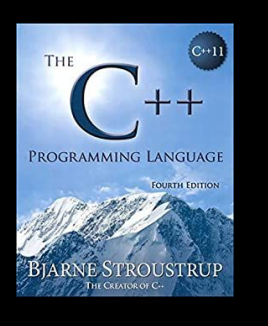

Gamma, E. Padrões de Projetos: Soluções Reutilizáveis. Bookman. 2009.

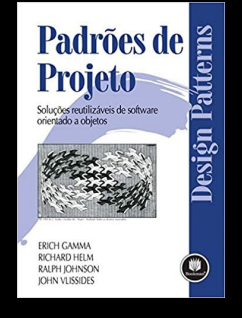

Deitel, H. M., Deitel, P. J. C++: como programar. 5a ed. Pearson Prentice Hall. 2006.

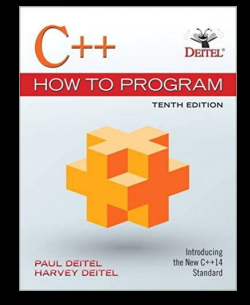

ISO/IEC 14882:2020 Programming languages - C++: www.iso.org/obp/ui/#iso:std:iso-iec:14882: ed-6:v1:en

Draft público em https://isocpp.org/files/papers/N4860.pdf

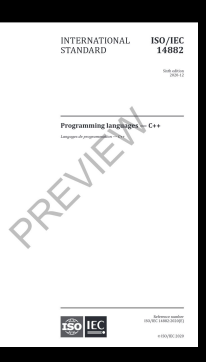

#### Ficha 2

Para mais detalhes, como bibliografia complementar e programa completo da disciplina, veja a Ficha 2.

É um plano, portanto pode sofrer alterações.

Em especial, as datas podem mudar.

Tudo será avisado com antecedência.

### Entregas e Provas

Não serão aceitas entregas em atraso (exceto casos amparados pela UFPR).

Em caso de plágio, **todos** envolvidos ficam com zero.

## Bibliografia - Internet

#### **Cuidado!**

A internet é uma fonte importante de informações.

## Bibliografia - Internet

#### **Cuidado!**

A internet é uma fonte importante de informações.

E uma fonte inesgotável de bobagens e pseudoespecialistas!

Seja criterioso ao pesquisar algum conceito na internet.

Na dúvida entre em contato com o professor.

### Conhecimentos e Equipamentos

Você precisa ter o domínio da **linguagem C**.

Structs, ponteiros, alocação dinâmica, ...

Se você precisa rever esses conceitos, um bom livro é: Seacord, R. C. Effective C: An Introduction to Professional C Programming. 2020.

Você vai precisar também de um computador, e do g++.

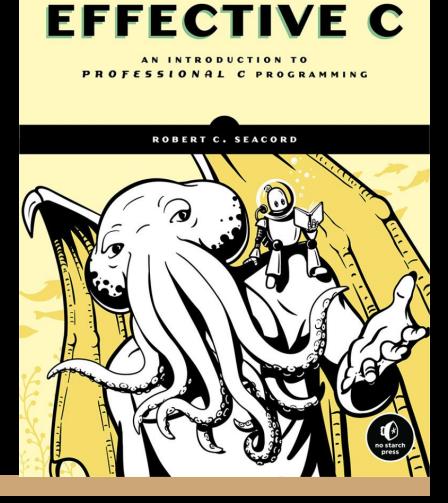

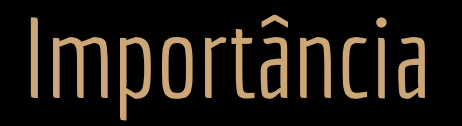

Softwares orientados a objetos são comuns em todas as áreas, principalmente para softwares grandes e complexos.

Exemplos em Machine Learning.

OpenCV  $\rightarrow$  C++

Weka -> Java

MOA -> Java

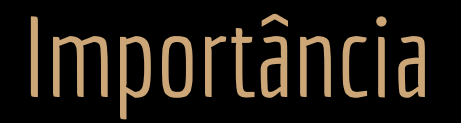

Na disciplina vamos utilizar a linguagem **C++** como **ferramenta** para aplicação prática das ideias.

Sempre que possível, faremos paralelos com outras linguagens 0.0., como Java e C#.

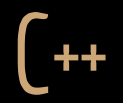

Criado por Bjarne Stroustrup in 1979.

Originalmente "C with classes".

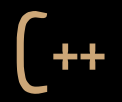

Extensão do C.

C++ é compatível com C.

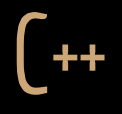

Extensão do C.

C++ é compatível com C.

Padrão ISO.

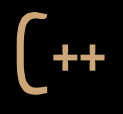

Extensão do C.

C++ é compatível com C.

Padrão ISO.

Compilado.

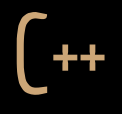

Extensão do C.

C++ é compatível com C.

Padrão ISO.

Compilado.

Portável (independente de hardware via compiladores).

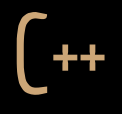

Extensão do C.

C++ é compatível com C.

Padrão ISO.

Compilado.

Portável (independente de hardware via compiladores).

Fortemente tipado.

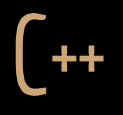

Assim como o C, o C++ dá grande controle do hardware e flexibilidade.

**Não espere** que, como no Java, o programa avise quando você tentar acessar um elemento inexistente em um vetor. C++ adiciona os **conceitos de O.O.** em C com um **baixo overhead**.

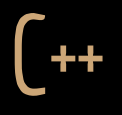

Assim como o C, o C++ dá grande controle do hardware e flexibilidade.

**Não espere** que, como no Java, o programa avise quando você tentar acessar um elemento inexistente em um vetor. C++ adiciona os **conceitos de O.O.** em C com um **baixo overhead**.

**C++ é uma linguagem que espera que o programador saiba o que está fazendo.**

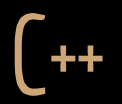

"C faz com que dar um tiro no pé seja fácil; C++ torna isso mais difícil, mas quando nós o fazemos arrebentamos com a perna toda" (Bjarne Stroustrup).

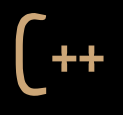

Não espere usar C++ para desenvolver "sistemas de padaria".

Você pode fazê-lo, mas vai dar muito trabalho.

Para sistemas simples, utilize linguagens mais produtivas (Python, PHP, Java, ...).

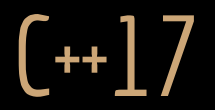

Durante a disciplina vamos usar a especificação ISO C++17, ou mais recente.

## Alguns softwares atuais feitos em C++

- **● Navegadores**
	- Mozilla Firefox
	- Google Chrome
- **● Escritório**
	- Microsoft Office
	- Apache OpenOffice
	- Suíte Adobe
- **● Sistemas de Banco de Dados**
	- DuckDB
	- Oracle
	- MySQL

## Alguns softwares atuais feitos em C++

- **● Motores de Jogos**
	- $\circ$  Unreal Engine 1, 2, 3, 4 e 5.
		- Série Batman, Série Borderlands, Bioshock Infinite.
	- Source Engine 1 e 2.
		- Half-Life 2, Counter-Strike GO, Half-Life: Alyx, Dota 2.
	- CryEngine.
		- Far Cry, Série Crysis.
	- id Tech 7
		- Série Doom, Dishonored, Wolfenstein.
	- …

## Alguns softwares atuais feitos em C++

- **● Motores de Jogos**
	- $\circ$  Unreal Engine 1, 2, 3, 4 e 5.
		- Série Batman, Série Borderlands, Bioshock Infinite.
	- Source Engine 1 e 2.
		- Half-Life 2, Counter-Strike GO, Half-Life: Alyx, Dota 2.
	- CryEngine.
		- Far Cry, Série Crysis.
	- id Tech 7
		- Série Doom, Dishonored, Wolfenstein.
- O desenvolvimento de jogos com gráficos realistas geralmente envolve a construção de motores gráficos utilizando C++.

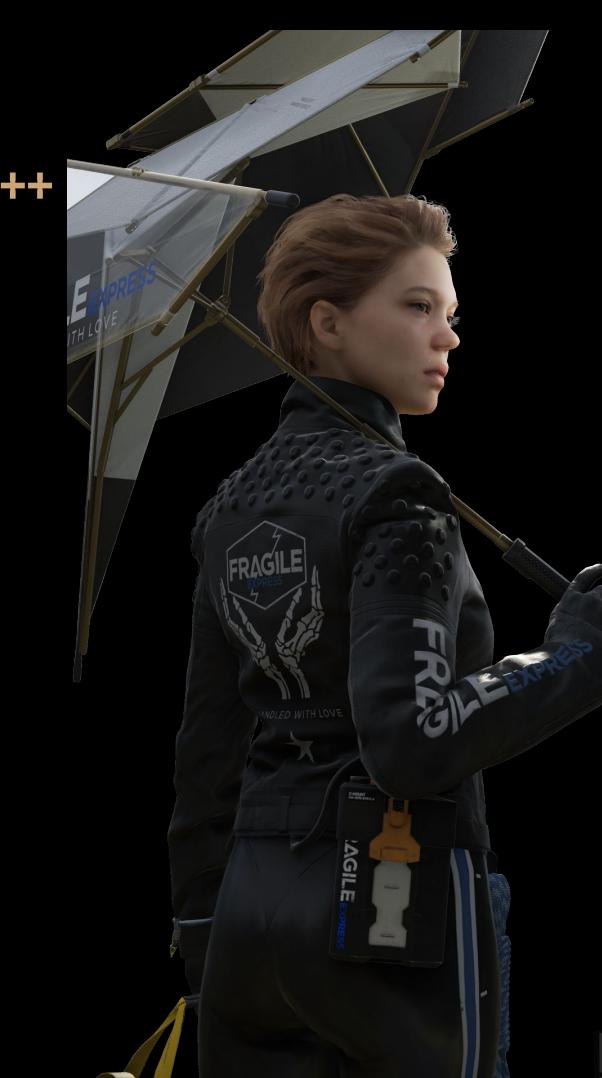

#### Atenção

Será imprescindível que todos cumpram suas tarefas antes de cada aula.

Exercícios, projetos base, leitura de texto.

Durante as aulas, será assumido que tudo foi feito.

**O conteúdo será construído** a partir do que foi solicitado na aula anterior.

#### Exercícios

- 1. Instale o g++ e as bibliotecas necessárias na sua máquina.
- 2. Compile o programa "olá mundo" de exemplo para testar se sua instalação está correta
- 3. Crie um programa em **C**, que deve ter o seguinte:
	- a. Uma struct para representar uma pessoa, com os seguintes dados: nome, cpf e idade.
	- b. Uma função chamada validarCPF, que recebe um número de cpf, e devolve verdadeiro ou falso, indicando se o cpf é válido ou não.
		- Pesquise na internet sobre como validar um cpf (de um jeito eficiente gravar um cpf em um vetor é absurdo!).
	- c. No main crie um vetor com 3 elementos do tipo da struct de pessoa que você criou. Você deve solicitar os dados de 3 pessoas para o usuário, e cadastrar nesse vetor. Antes de cadastrar, você deve verificar se o cpf é válido. Se o cpf for inválido, informe ao usuário, e solicite para que ele digite outro.
	- d. Depois de preencher o vetor com as 3 pessoas, você deve imprimir os dados na tela.

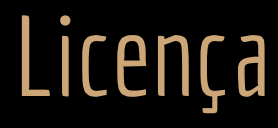

Esta obra está licenciada com uma Licença [Creative Commons Atribuição 4.0 Internacional.](http://creativecommons.org/licenses/by/4.0/)

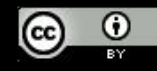